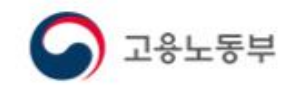

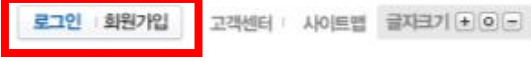

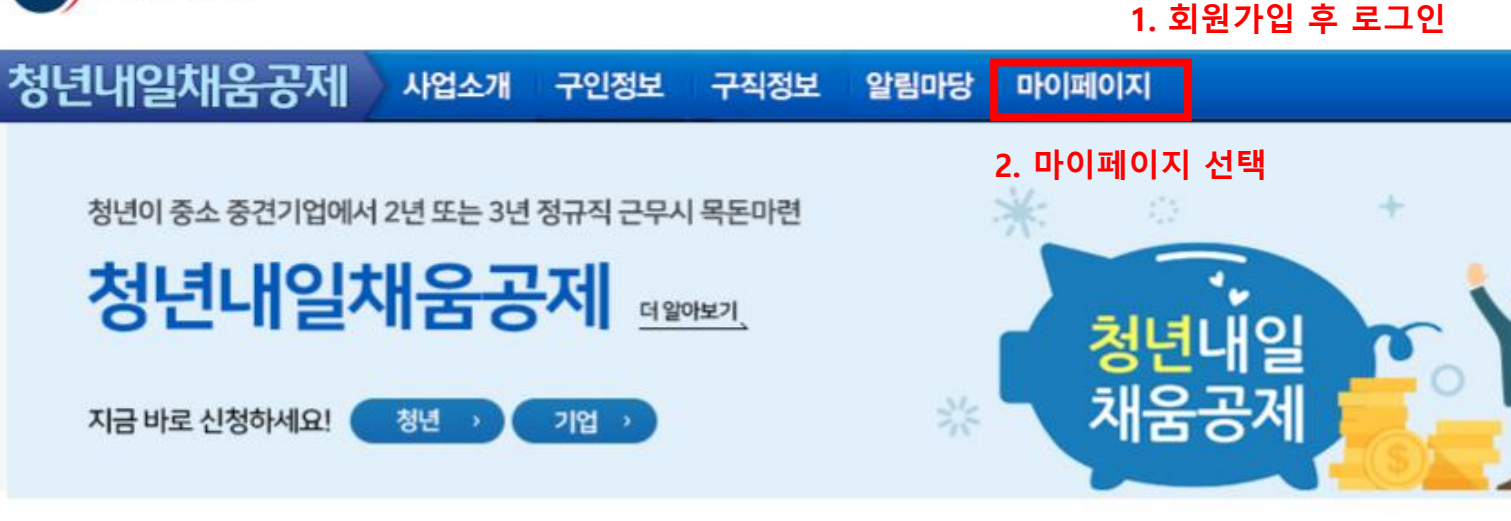

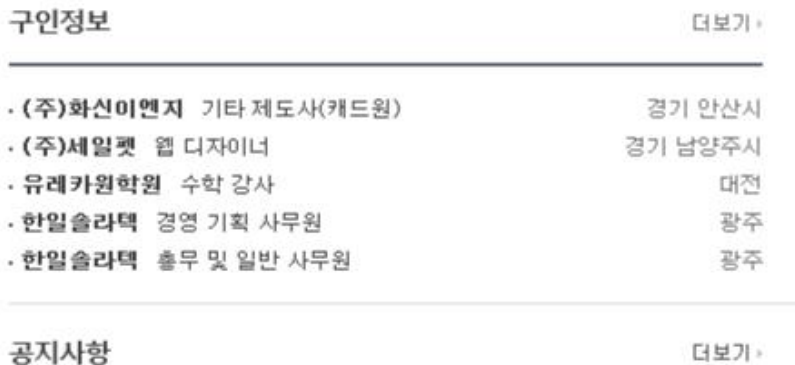

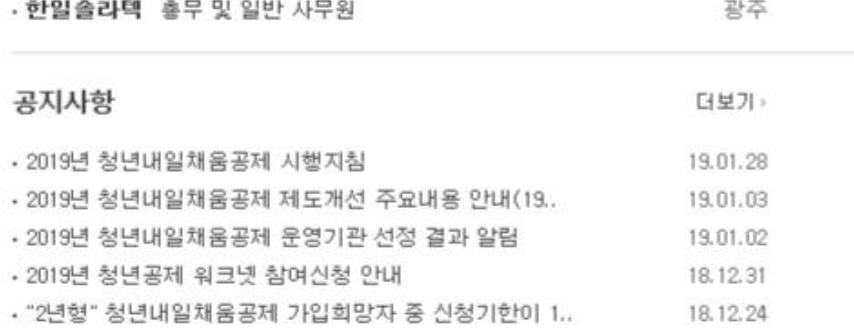

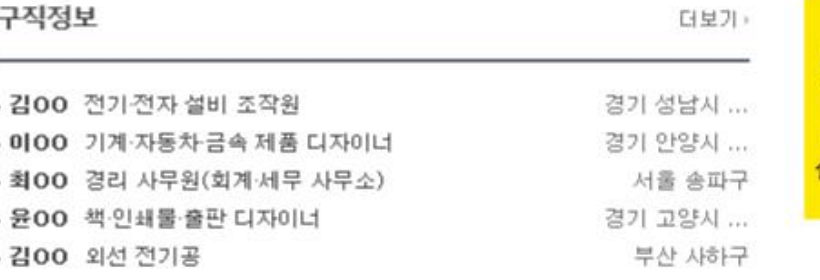

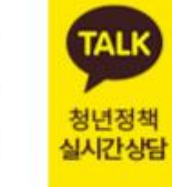

宗

더보기 »

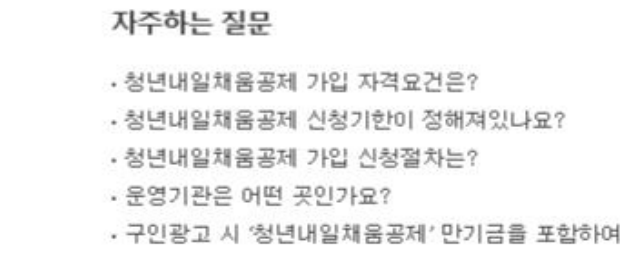

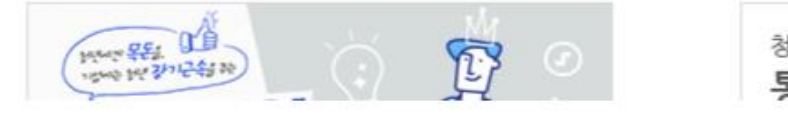

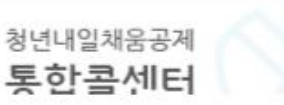

연봉을 높…

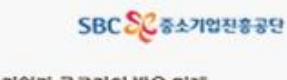

기어가 그루지의 방으 미래

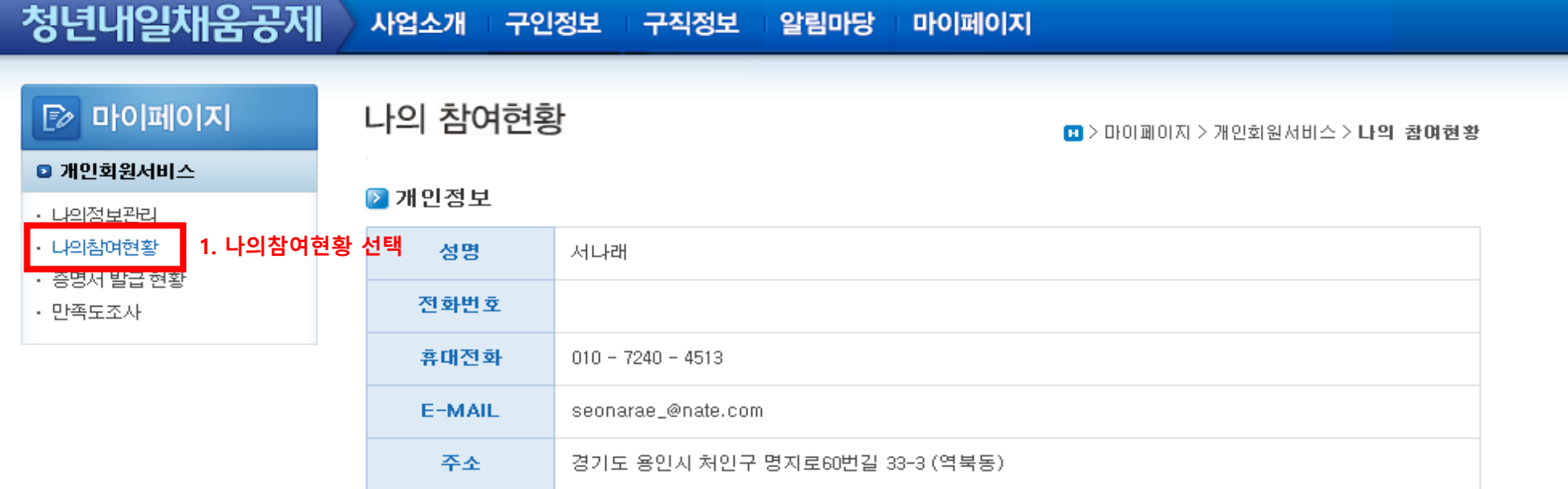

나의정보수정

## ▶ 참여현황

- 참여에 대한 신청상태 및 선발상태를 확인하고, 참여 이력을 확인하실 수 있습니다.
- 2018 이전(추가) 인턴 수료자만 경력증명서를 요청하실 수 있습니다. 요청하신 경력증명서는 증명서 발급현황에서 확인 가능합니다.

### ● 신청현황

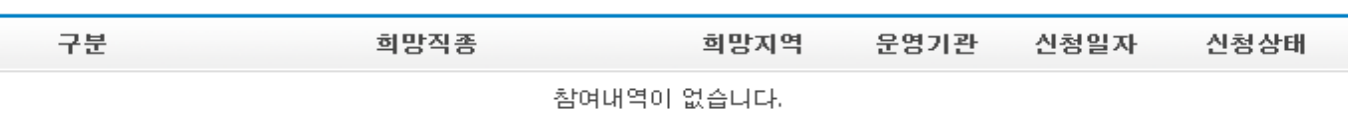

## **6서박혀화**

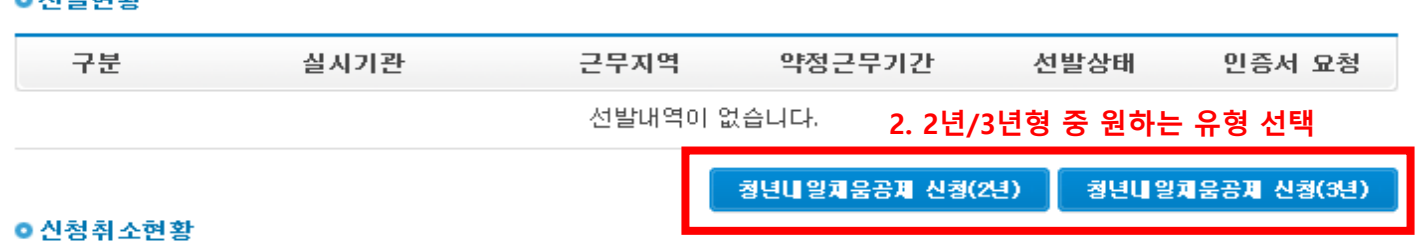

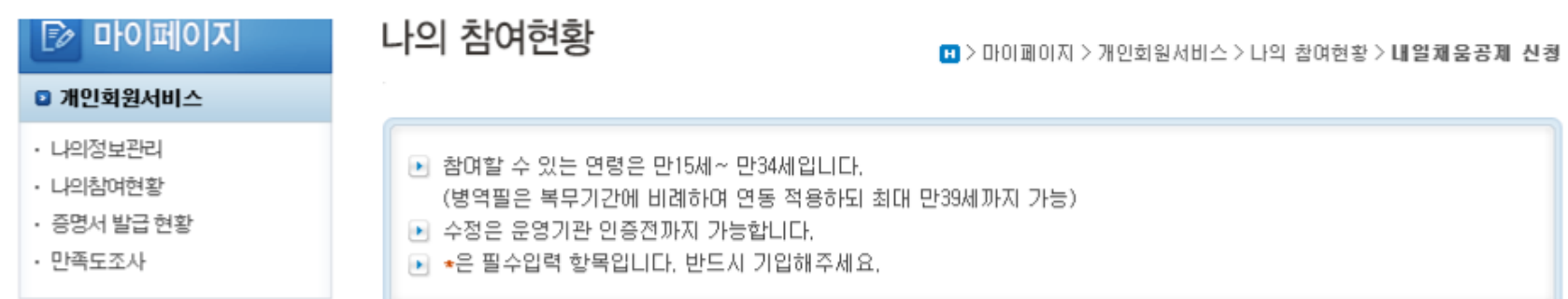

# ▶ 기본정보

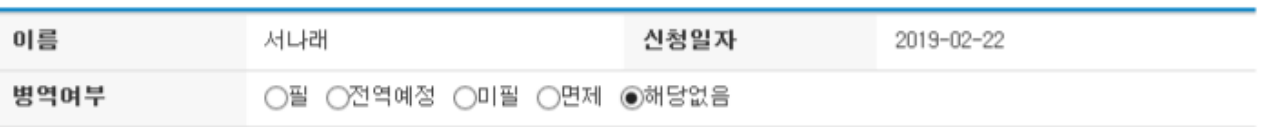

내 이력정보

# ▶ 최종학력 정보

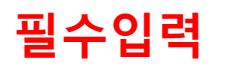

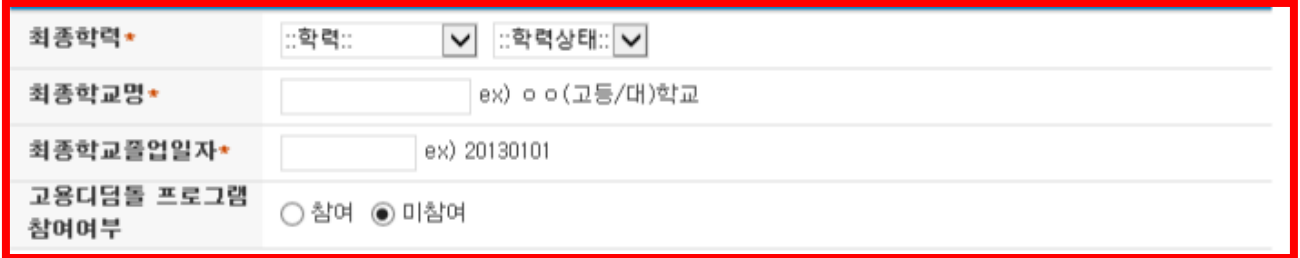

# ▶ 신청 정보

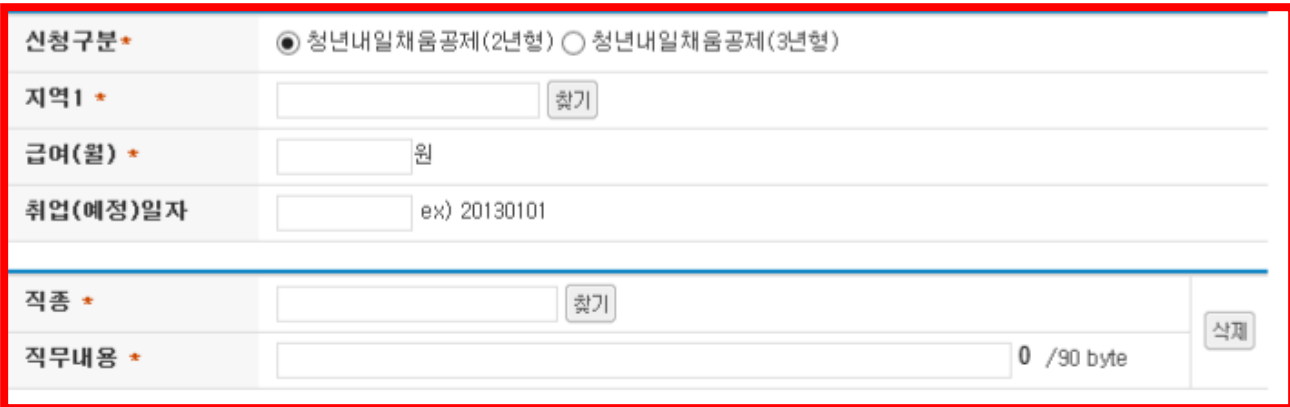

### ▷ 추가확인사항(※해당자만 체크)

#### ○ 고용부(청년공제)-자치단체(취업지원사업)연계형 참여자

○ 산업기능요원 복무기간을 마치고 동일 기업에 연속하여 근무하는 자

◯ 희망사다리장학금 의무종사기간을 마치고 동일 기업에 연속하여 근무하는 자

지우기

### ▶ 확인사항

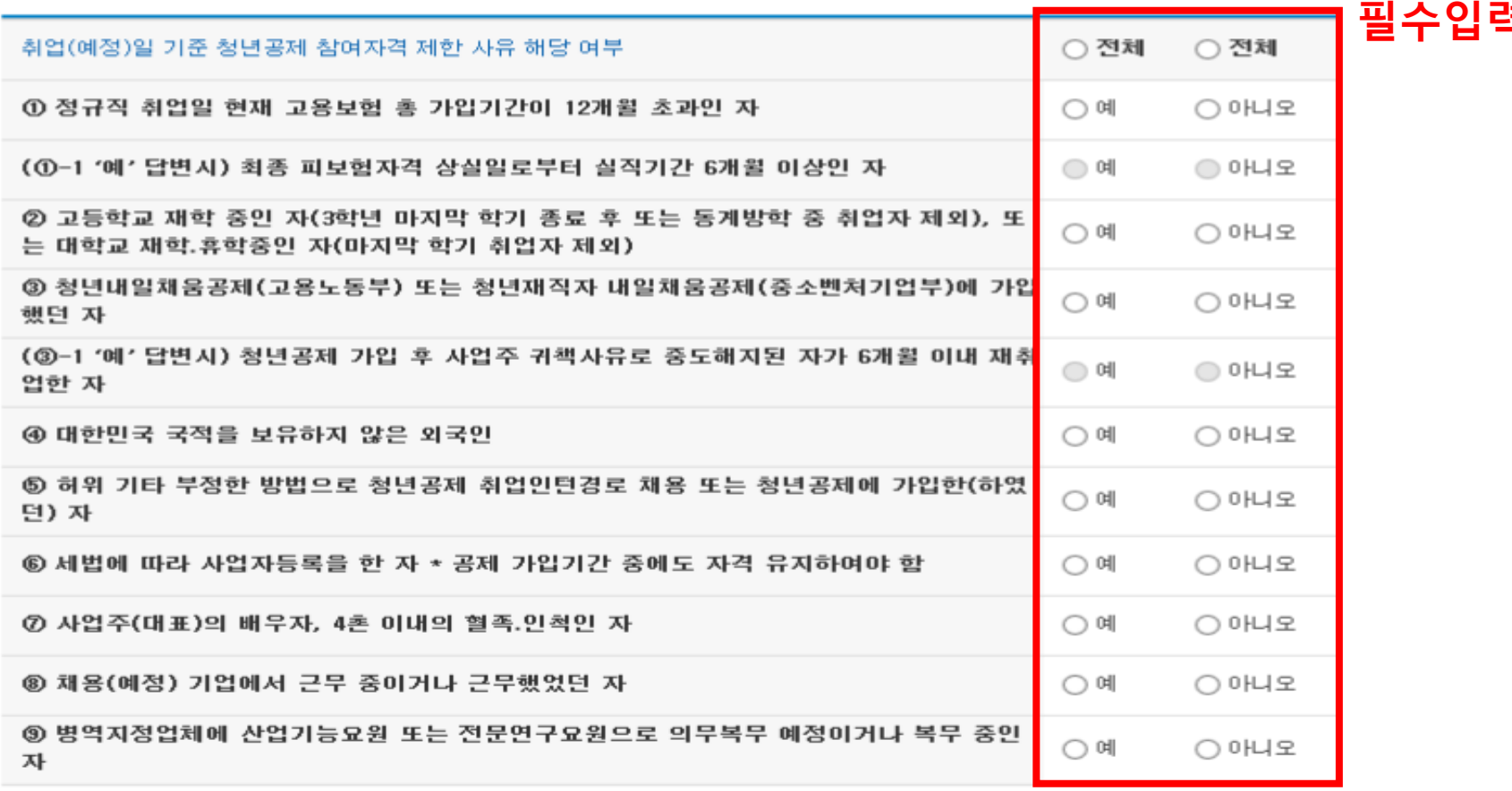

### ▶참여경로

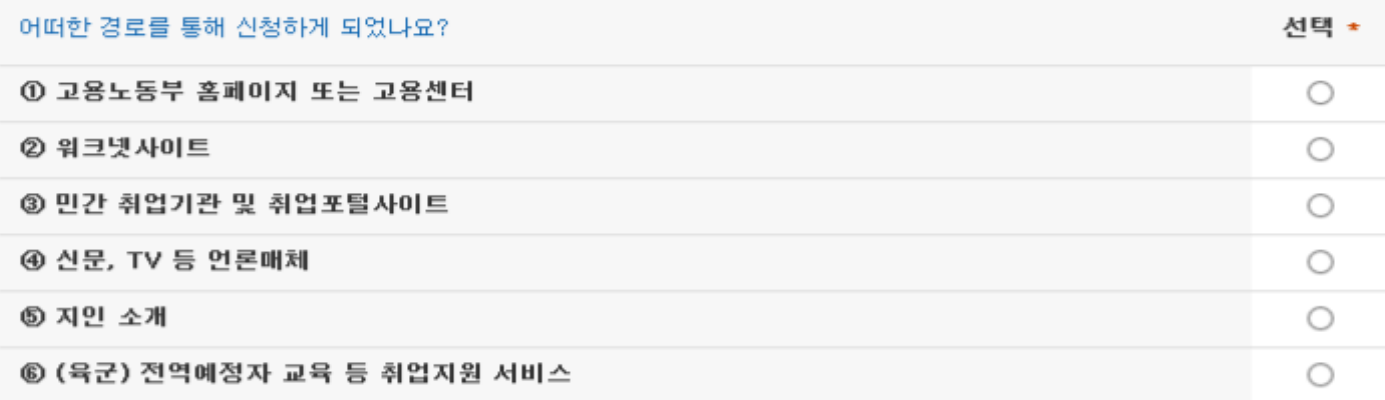

▶ 변경이 필요하면 운영기관 찾기버튼을 클릭하며 변경할 수 있습니다. ■ 신청상태가 대기 상태일경우 운영기관을 변경할 수 있습니다.

▶ 기타 정보

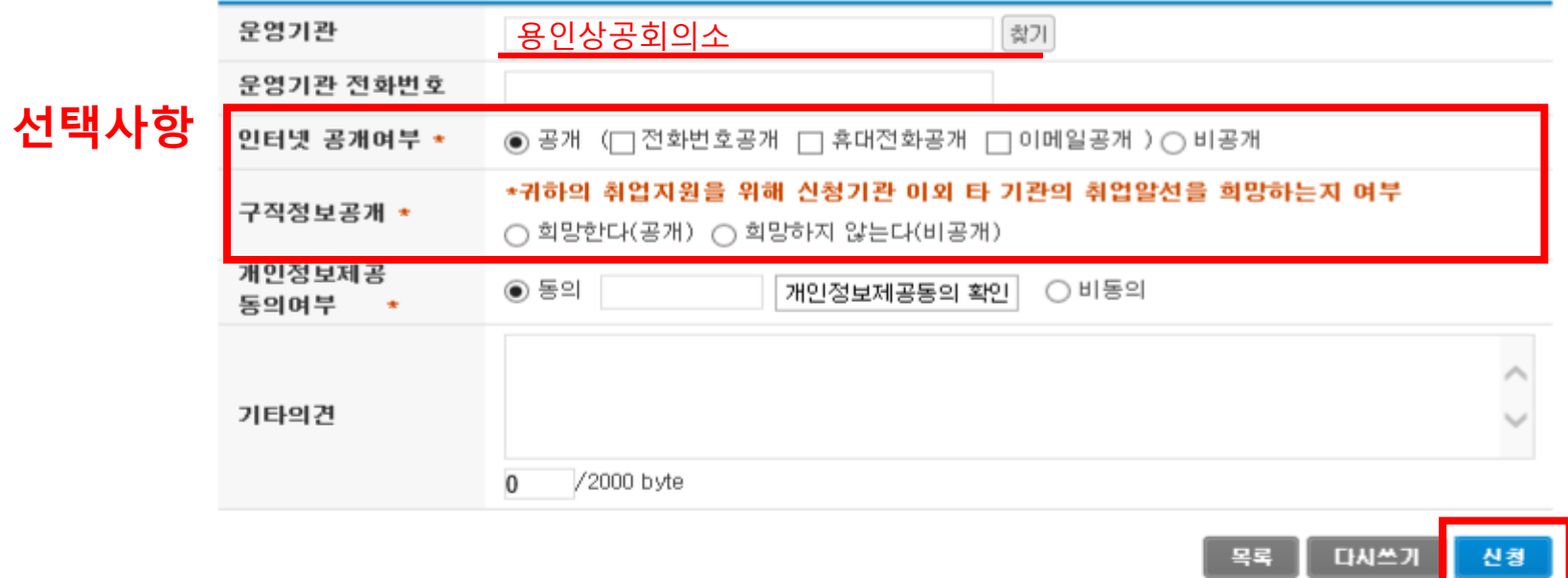

신청